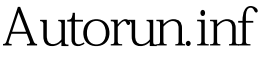

## Microsoft PDF

https://www.100test.com/kao\_ti2020/644/2021\_2022\_\_E8\_A7\_A3\_ E6\_9E\_90\_E6\_9D\_A5\_E8\_c100\_644228.htm AutoRun.inf AutoRun.inf

AutoRun.inf Cdvsd.vxd Cdvsd.vxd

AutoRun.inf

 $\frac{1}{2}$  , and  $\frac{1}{2}$  , and  $\frac{1}{2}$  , and  $\frac{1}{2}$  , and  $\frac{1}{2}$  , and  $\frac{1}{2}$  , and  $\frac{1}{2}$  , and  $\frac{1}{2}$  , and  $\frac{1}{2}$  , and  $\frac{1}{2}$  , and  $\frac{1}{2}$  , and  $\frac{1}{2}$  , and  $\frac{1}{2}$  , and  $\frac{1}{2}$  , a

AutoRun.inf

AutoRun.inf AutoRun.inf [AutoRun] 100Test www.100test.com

AutoRun.inf